# **Uni DB1 Notes**

Notes for the DB1 (databases) course at HdM Stuttgart

Felicitas Pojtinger

2022‑02‑01

# **Inhaltsverzeichnis**

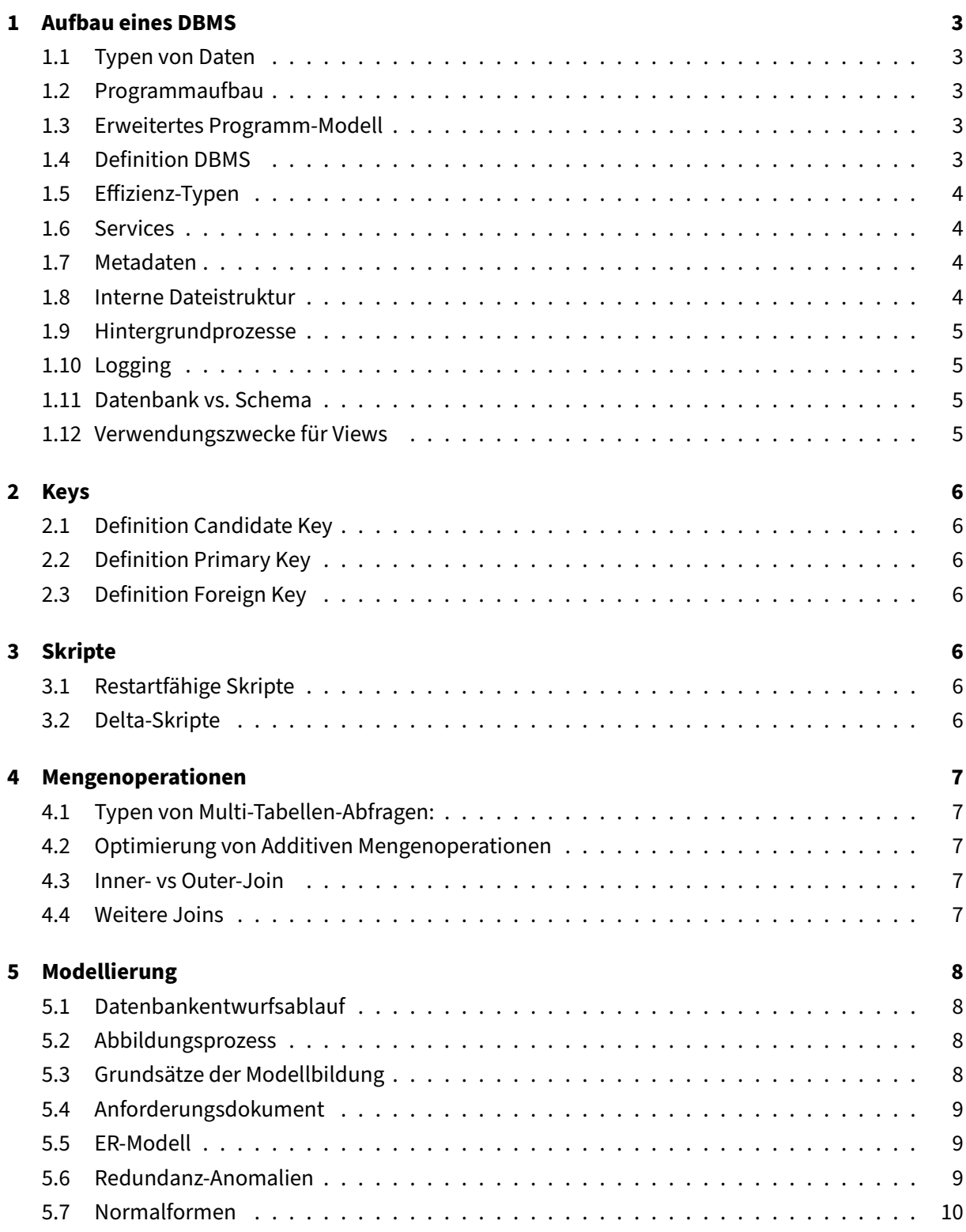

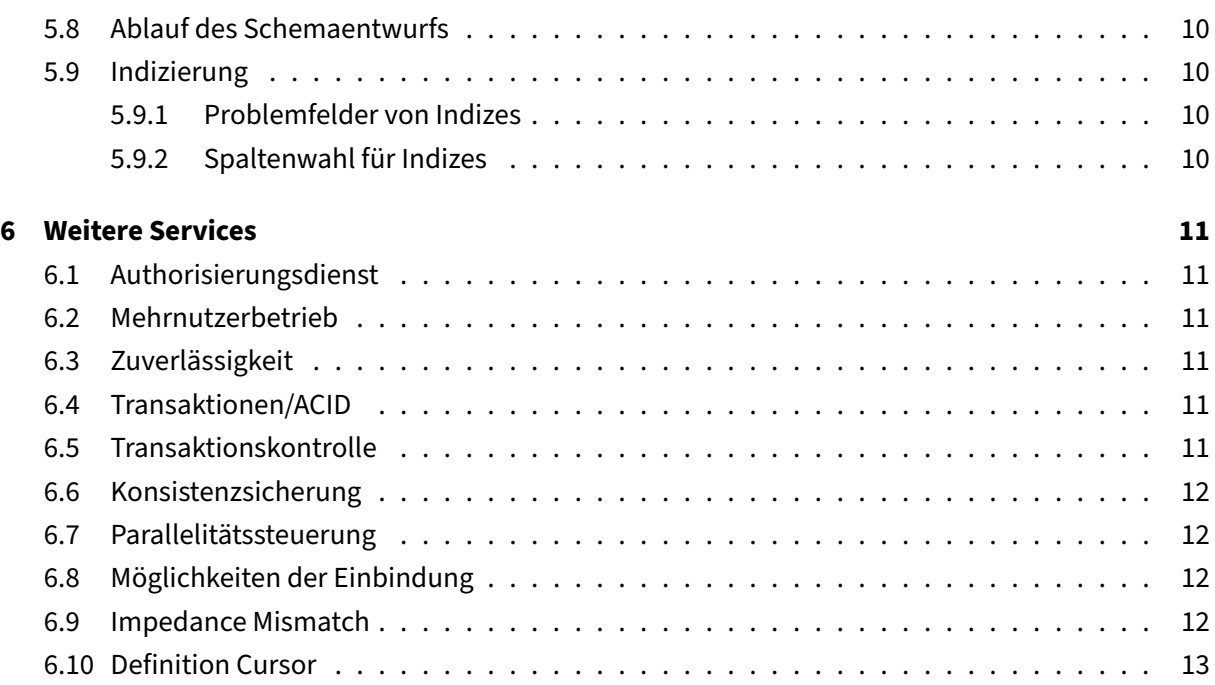

"The true courage is to admit that the light at the end of the tunnel is probably the headlight of another train approaching" ‑ Slavoj Žižek, *The Courage of Hopelessness*

Mehr Details unter https://github.com/pojntfx/uni-db1-notes.

# **1 Aufbau ein[es DBMS](https://github.com/pojntfx/uni-db1-notes)**

# <span id="page-3-0"></span>**1.1 Typen von Daten**

- <span id="page-3-1"></span>• **Persistent**: Über mehrere Programabläufe verfügbar
- **Temporär**: Nur während der Laufzeit verfügbar

# **1.2 Programmaufbau**

<span id="page-3-2"></span>Applikation → DBMS → Datenbank

## **1.3 Erweitertes Programm‑Modell**

- Präsentationsschicht (temporäre Daten)
- <span id="page-3-3"></span>• Logik‑Schicht (temporäre Daten)
- Daten‑Zugriffs‑Schicht (temporäre Daten)
- API zwischen App und DBMS
- DBMS (persistente Daten)
- Datenbank (persistente Daten)

# **1.4 Definition DBMS**

- Sammelt Daten
- <span id="page-3-4"></span>• Verwaltet Daten
- Definitiert Struktur (Modell)
- Definition, Manipulation & Abfrage von Daten
- Services

## <span id="page-4-0"></span>**1.5 Effizienz‑Typen**

Entwickler:

- Effiziente Modellierung
- Einfache Sprache
- Gutes Tooling

#### Admins:

- Effiziente Ressourcennutzung
- Einbindung in Systemverwaltung
- Monitoring
- Anpassung
- Zugriffssteuerung

#### <span id="page-4-1"></span>**1.6 Services**

SMARASTD:

- Service to ensure Data Integrity
- Multi‑User Support
- Authorization Service
- Recovery Service
- Access via Network
- Storage, Query & Manipulation of Data
- Transactional Support
- Data Dictionary & System Catalog

## <span id="page-4-2"></span>**1.7 Metadaten**

- **Data Dictionary**: Metadaten der DB‑Objekte
- **System Catalog**: Status und Konfiguration

## <span id="page-4-3"></span>**1.8 Interne Dateistruktur**

- *n* Datendateien ( $n = 1...MAXDATAFILES$ )
- Control-Files
- Logfiles

#### <span id="page-5-0"></span>**1.9 Hintergrundprozesse**

- **DBWR** (Database Write-Prozess): Lesen & Schreiben auf Daten-Dateien
- **LGWR** (Log Write‑Prozess): Logging aller Veränderungen
- **PMON** (Process‑Monitor): Garbage Collector; führt in konsistenten Zustand nach Abbruch von z.B. einer Transaktion
- **SMON** (System‑Monitor): Consistency Check; führt in konsistenten Zustand nach Crash von DBMS, OS oder Hardware
- **ARCH** (Archiv‑Prozess): Archivierung von Daten

#### <span id="page-5-1"></span>**1.10 Logging**

Notwendig für …

- Konsistenz
- Wiederherstellbarkeit

Log‑Dateien sind …

- Groß: Ineffizienter Zugriff
- Wichtig: Verlust muss vermieden werden
- → Round‑Robin‑Prozess mit Archiv‑Prozess

#### <span id="page-5-2"></span>**1.11 Datenbank vs. Schema**

- Datenbank: Objekte zusammen von DBMS **verwaltet**
- Schema: Objekte zusammen von DBMS **betrachtet**

#### <span id="page-5-3"></span>**1.12 Verwendungszwecke für Views**

- Trennung der Anwendungsschicht vom Unternehmensmodell (menhir)
- Sicherheit
- Zugriffsstrukturen
- Vereinfachte Schemaevolutionen
- Einfügen und Löschen einschränken

#### → Am besten immer nur via Views auf Daten zugreifen

## <span id="page-6-0"></span>**2 Keys**

#### <span id="page-6-1"></span>**2.1 Definition Candidate Key**

Ein Key is eine Menge von Spalten.

- **Eindeutigkeit**: Es gibt keine zwei Zeilen mit demselben Candidate Key
- **Irreduzibilität**: Nimmt man eine oder mehrere Spalten aus dem Key, so ist dieser nichtmehr eindeutig.

#### <span id="page-6-2"></span>**2.2 Definition Primary Key**

Ein gewählter Candidate Key (oft der mit der kleinsten Anzahl von Spalten).

#### <span id="page-6-3"></span>**2.3 Definition Foreign Key**

Es werden zwei Tabellen A und B betrachtet.

Der Foreign Key, welcher B aus A referenziert, ist ein Candidate Key von B (meist der Primary Key).

# <span id="page-6-4"></span>**3 Skripte**

#### <span id="page-6-5"></span>**3.1 Restartfähige Skripte**

- 1. Löschen Constraints
- 2. Löschen Objekte
- 3. Anlegen Objekte
- 4. Anlegen Constraints

#### <span id="page-6-6"></span>**3.2 Delta‑Skripte**

Bei einer Erweiterung des Modells dürfen bestehende Daten nicht ungültig werden.

- alter table: Neue Spalte einfügen
- update: Default‑Werte für alte Zeilen einfügen (falls not **null**)
- insert: Fehlende Zeilen anlegen (falls not **null**)
- alter table: Foreign Key-Constraint hinzufügen
- alter table: not **null**‑Constraint hinzufügen

# <span id="page-7-0"></span>**4 Mengenoperationen**

#### <span id="page-7-1"></span>**4.1 Typen von Multi‑Tabellen‑Abfragen:**

- **Additive** Mengenoperationen: Mehrere Teilabfragen (in etc.)
- Multiplikative Mengenoperationen: Kartesisches Produkt (join etc.)

#### <span id="page-7-2"></span>**4.2 Optimierung von Additiven Mengenoperationen**

Wenn Abfragen über mehrere Tabellen gemacht werden, so müssen alle Abfragen fertig sein, damit verglichen werden kann. Deshalb union all verwenden (Vorsicht: Duplikate werden nicht entfert!)

#### <span id="page-7-3"></span>**4.3 Inner‑ vs Outer‑Join**

- **Inner Join**: Zeilen in linker Tabelle, für welche in der rechten Tabelle keine entsprechenden Zeilen existieren, werden nicht dargestellt.
- Outer Join (+): Zeilen in Tabelle A, für welche in Tabelle B keine entsprechende Zielen existieren, werden mit **null** gefüllt.
	- **– Left Outer Join**: Rechts kann **null**‑Werte haben
	- **– Right Outer Join**: Links kann **null**‑Werte haben
	- **– Full Outer Join**: Beide könnten **null**‑Werte haben

#### <span id="page-7-4"></span>**4.4 Weitere Joins**

- Builk Join (Kartesisches Produkt)
- Restricted Join (mit zwei Where‑Bedingungen)
- Natural Join (min. ein Attribut gleich)
- Semi Join (nur Attribute einer Tabelle im select-Statement)
- Multiple Join (z.B. join aus drei Tabellen)
- Auto Join (Tabelle mit sich selbst joinen; z.B. Stückliste)

# <span id="page-8-0"></span>**5 Modellierung**

#### <span id="page-8-1"></span>**5.1 Datenbankentwurfsablauf**

- 1. **Input:** Reale Welt
- 2. Anforderungen analysieren
- 3. Entwurf (konzeptionell) erstellen
- 4. Entwurf (logischen) erstellen
- 5. Implementieren
- 6. **Output**: System

Dabei wird nebenläufig kontinuierlich getestet.

#### <span id="page-8-2"></span>**5.2 Abbildungsprozess**

- **Realwelt**
	- **–** Vielschichtig
	- **–** Unikate
	- **–** Umfangreiche Beziehungen

#### • **Semantisches Datenmodell**

- **–** Zusammenfassung zu Gruppen, abstrahiert
- **–** Integritätsbedingungen
- **–** Explizit modellierte Beziehungen

#### • **Relationales Datenbankmodell**

- **–** Einfach
- **–** Tabellen
- **–** Implizit modellierte Beziehungen

#### <span id="page-8-3"></span>**5.3 Grundsätze der Modellbildung**

#### SSRWKV:

- Syntaktische & semantische Richtigkeit
- Systematischer Aufbau
- Relevanz
- Wirtschaftlichkeit
- Klarheit
- Vergleichbarkeit

# <span id="page-9-0"></span>**5.4 Anforderungsdokument**

Ein gutes Anforderungsdokument sollte die Eigenschaften haben …

- Korrektheit
- Vollständigkeit
- Konsistenz
- Einfachkeit
- Eindeutig

Ein gutes Anforderungselement sollte bestehen aus …

- Informationsanforderungen
- Bearbeitungsanforderungen
- Funktionale Anforderungen
- Dynamische Anforderungen

#### **5.5 ER‑Modell**

- **Atribut**: Datenelement
- **Entität**: Gruppierungselement
- **Beziehung**: Verknüpfung (n:m‑Beziehungen via schwacher Entität)
- **Kardinalität**: Maximale Anzahl an Elementen in Beziehung

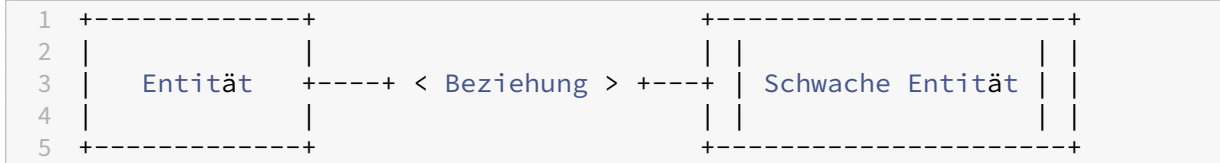

#### **5.6 Redundanz‑Anomalien**

Folgende Anomalien treten durch Redundanzen auf:

- Änderungsanomalie
- Löschanomalie
- Einfügeanomalie

#### <span id="page-10-0"></span>**5.7 Normalformen**

- **Erste Normalform**: Spalten sind nicht weiter auftrennbar
- **Zweite Normalform**: Alle Attribute hängen vom Schlüssel ab (keine funktionalen Abhängigkei‑ ten)
- Dritte Normalform: Beziehungen werden über Foreign Key-Constraints abgebildet (keine transitiven Abhängkeiten)

#### <span id="page-10-1"></span>**5.8 Ablauf des Schemaentwurfs**

- 1. Erheben von Infos
- 2. Identifikation der Attribute
- 3. Formalisierung von Infos
- 4. Gruppierung der Attribute

#### <span id="page-10-2"></span>**5.9 Indizierung**

#### <span id="page-10-3"></span>**5.9.1 Problemfelder von Indizes**

- Im temporären Speichern funktionieren Indizes nicht mehr
- Falsche Anwendung von Indizes kann sogar langsamer als keine Indizes sein. Ohne Indizes wer‑ den immer alle Zeilen einer Tabelle evaluiert; bei Indizes wird immer von einer Position ausgehend, bis die where‑Clause eintritt, evaluiert. Letztere Strategie besitzt damit auch einen Overhead, welcher teuerer als die Ersparnis durch das frühere Abbrechen nach dem Eintreten der where‑Clause sein kann.

#### <span id="page-10-4"></span>**5.9.2 Spaltenwahl für Indizes**

Bei der Erstellung eines Indexes sollte immer die Spalte mit der höchsten Selektivität ( $> 0, 8$ ) zuerst angeben werden, welche sich mit folgender Formel berechnen lässt:

 $Selectivitt = 1 - \frac{n - distinct(n)}{n}$ 

 $n$ : Anzahl von Elementen

 $distinct(n)$ : Anzahl von eindeutigen Elementen

# <span id="page-11-0"></span>**6 Weitere Services**

#### <span id="page-11-1"></span>**6.1 Authorisierungsdienst**

Nutzt eine Allowlist.

- Beschränkung von Nomen (i.e. "Nutzer x darf auf Tabelle products zugreifen"): **Objektprivi‑ legien**
- Beschränkung von Prädikaten (i.e. "Nutzer x darf updatenen"): **Systemprivilegien**

#### <span id="page-11-2"></span>**6.2 Mehrnutzerbetrieb**

- Sichtbarkeit von Daten
- Änderbarkeit von Daten
- Trennung in Anwender und Admins
- Schonung von Ressources
- Einfache Verwaltung

#### <span id="page-11-3"></span>**6.3 Zuverlässigkeit**

Daten dürfen weder physisch noch semantisch fehlerhaft sein, weshalb folgende Dinge existieren müssen:

- Transaktionen
- Virtueller Single‑User‑Betrieb

#### <span id="page-11-4"></span>**6.4 Transaktionen/ACID**

Aktionen werden entweder vollständig oder gar nicht ausgeführt.

- **A**tomicy: Alles oder nichts
- **C**onsistency: Zustand 1 → Zustand 2 (Unterbrechung: Zustand 2 = Zustand 1)
- **I**solation: Virtueller Single‑User‑Betrieb
- **D**urability: Zustand 2 bleibt erhalten, egal was passiert

#### <span id="page-11-5"></span>**6.5 Transaktionskontrolle**

• begin: Start einer Transaktion (SQL: Nicht definiert)

- end: Ende einer Transaktionen (SQL: commit)
- undo: Verwerfen offener Transaktionen (SQL: rollback)
- redo: Wiederherstellung abgeschlossener Transaktionen (SQL: Nicht definiert)
- savepoint: Sub-Transaktionen (SQL only)

#### <span id="page-12-0"></span>**6.6 Konsistenzsicherung**

- **Constraints**: In Tabellen
- **Transaktionen**: In Ablaufebene
- **Trigger**: In Prozedualen Erweiterungen

#### <span id="page-12-1"></span>**6.7 Parallelitätssteuerung**

Verhindern von …

- **Lost Update**: Verlorengegangenen Änderungen
- **Dirty Read/Write**: Zugriff auf "schmutzige" Daten

Umsetzung durch …

- Lese‑, Schreib‑ und Exklusiv‑Sperren (**Funktionale Sperr‑Ebene**)
- Table‑, Page‑ und Row‑Level‑Sperren (**Physische Sperr‑Ebene**)
- → Z.B. durch select ... **for** update of ...

#### **6.8 Möglichkeiten der Einbindung**

- Low Code‑Umgebungen (z.B. LibreOffice Base, IFTTT)
- Embedding
- APIs

#### **6.9 Impedance Mismatch**

- too\_many\_rows: Mehr als ein Datensatz
- no\_data\_found: Null Datensätze (nicht streng genommen ein Impendance Mismatch)

# **6.10 Definition Cursor**

Ergebnis einer Abfrage wird in einer Tabelle abgelegt, von welcher dann  $n$ -mal gefetched werden kann.